## C2665dnf Color Laser Multifunction Printer | DELL Document Hub Setting Up Your Printer

Configuration de votre imprimante | Configurazione della stampante | Einrichten des Druckers | Configuración de la impresora

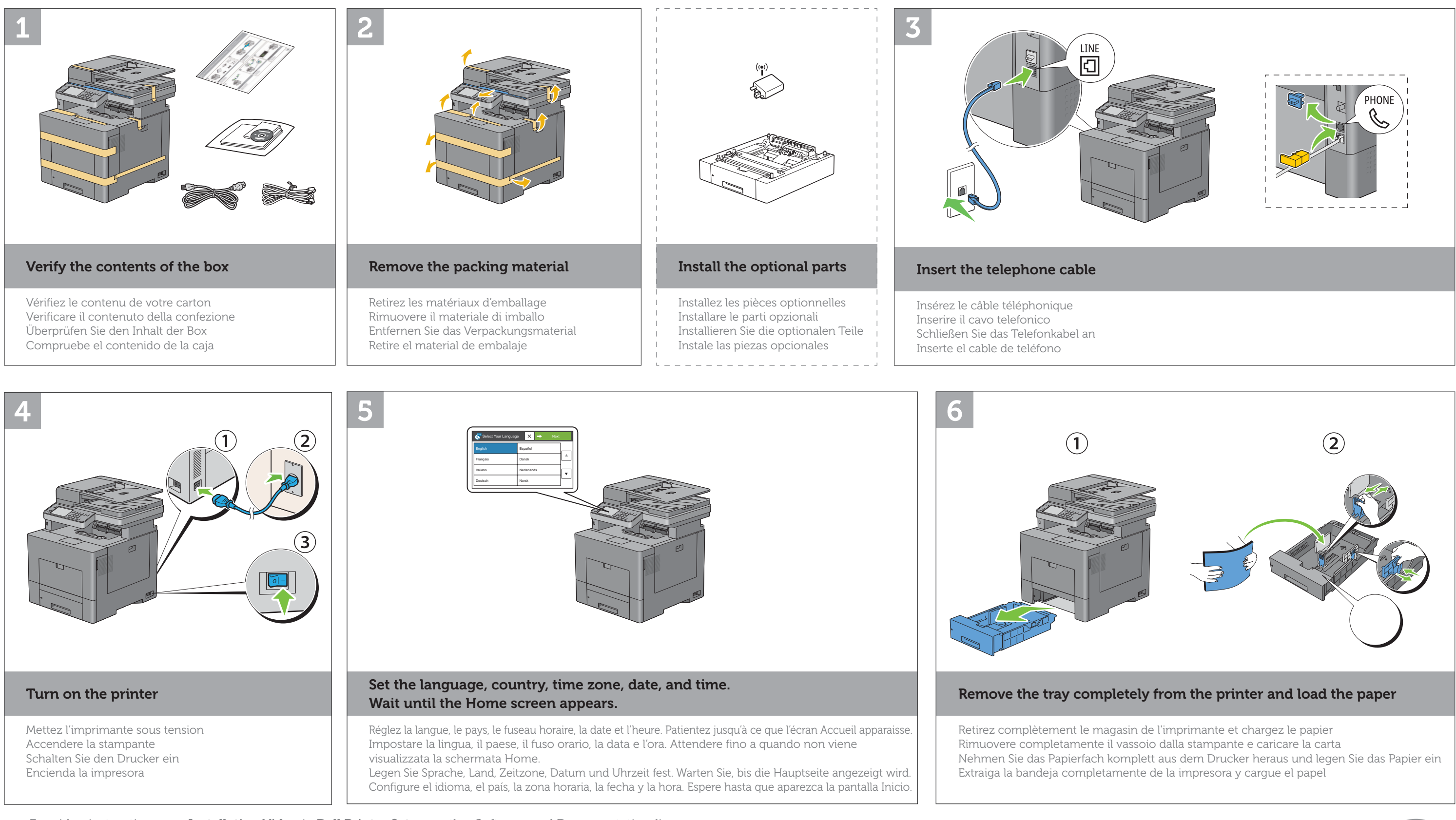

For video instructions, see Installation Video in Dell Printer Setup on the Software and Documentation disc.

Pour les instructions en vidéo, reportez-vous à la section **Vidéo d'installation** sous **Configuration de l'imprimante Dell** sur le disque *Software and Documentation*. Per istruzioni video, vedere **Installazione video** in **Impostazione stampante Dell** nel disco *Software and Documentation*. Anleitungen als Video finden Sie unter **Installationsvideo** unter **Dell-Druckereinrichtung** auf der Disc *Software and Documentation.* 

Para ver las instrucciones en vídeo, consulte Vídeo de instalación en Configuración de la impresora Dell en el disco Software and Documentation.

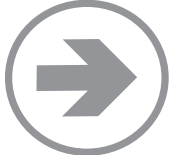

## Install Driver and Utilities

Installez les pilotes et les utilitaires | Installa driver e utilità | Installieren der Treiber und Dienstprogramme | Instalar el controlador y utilidades

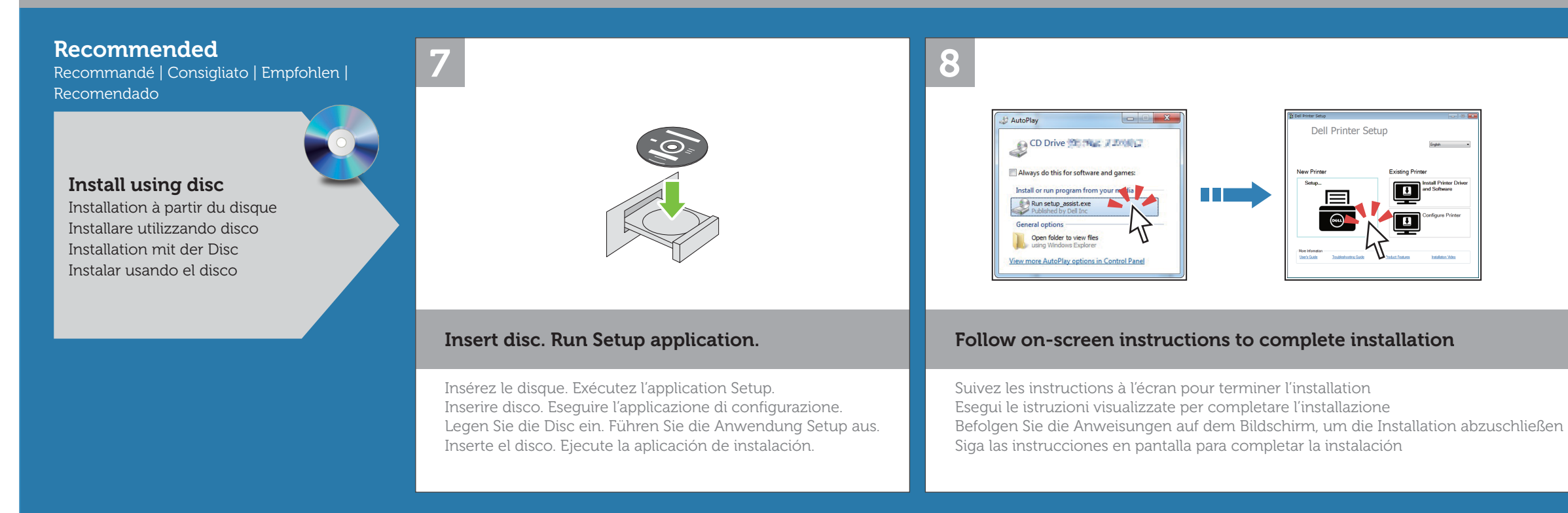

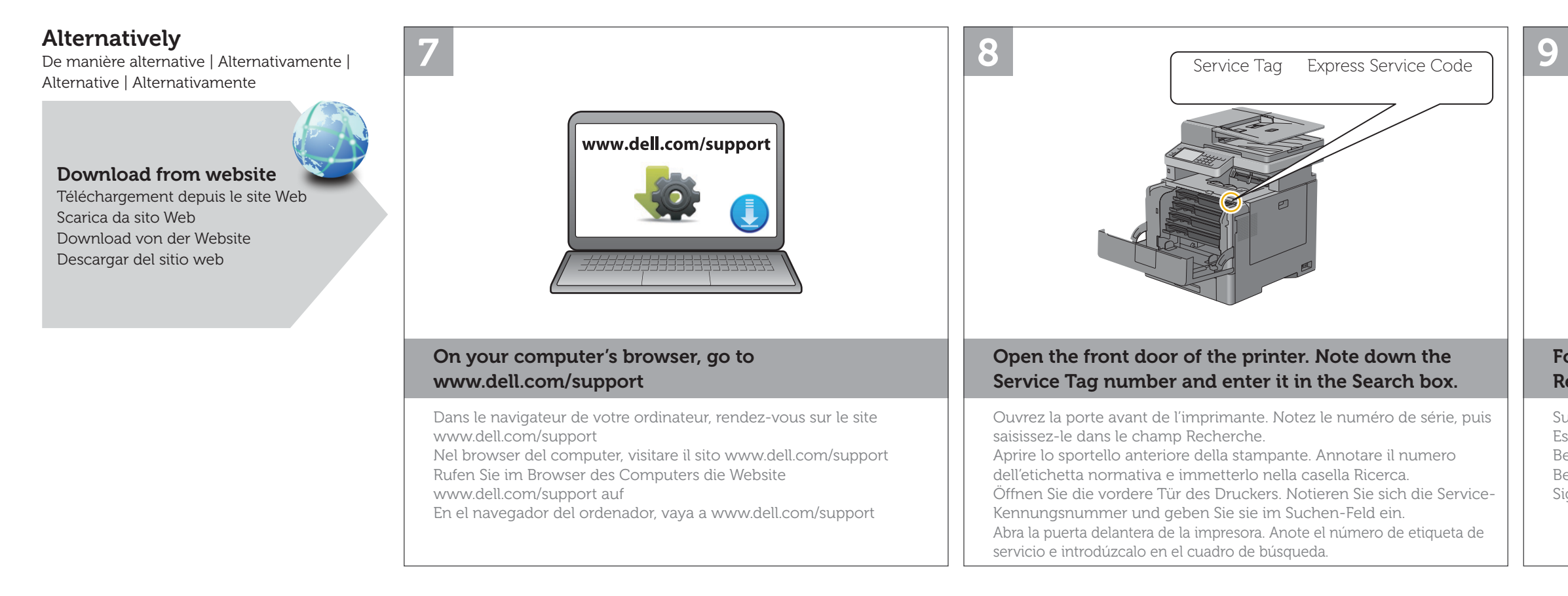

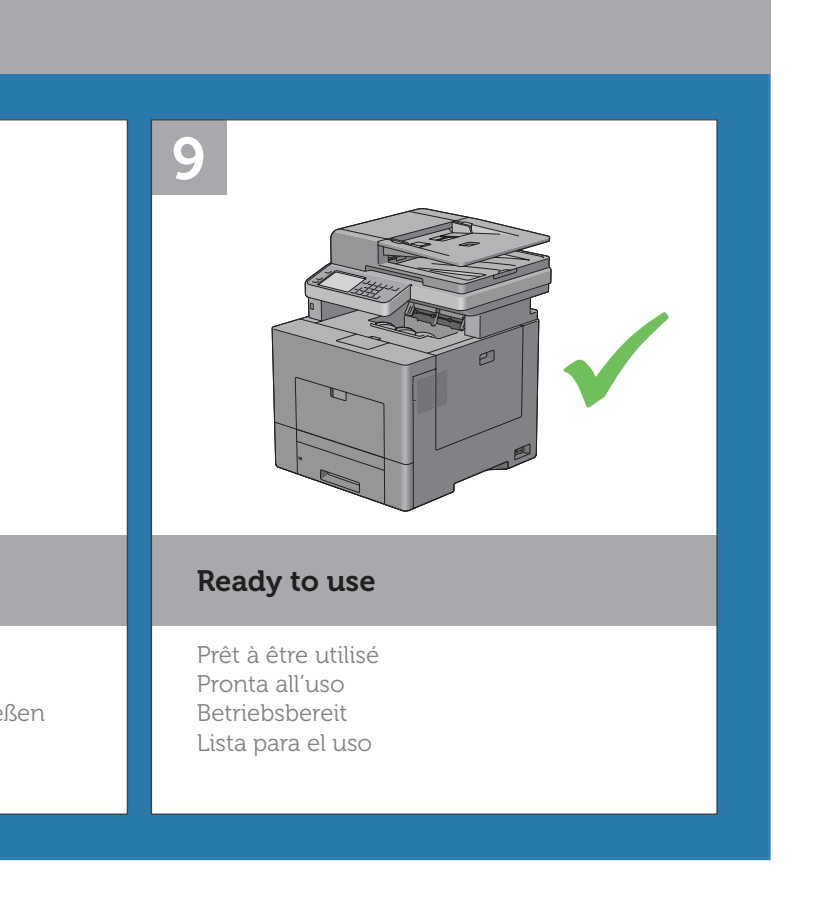

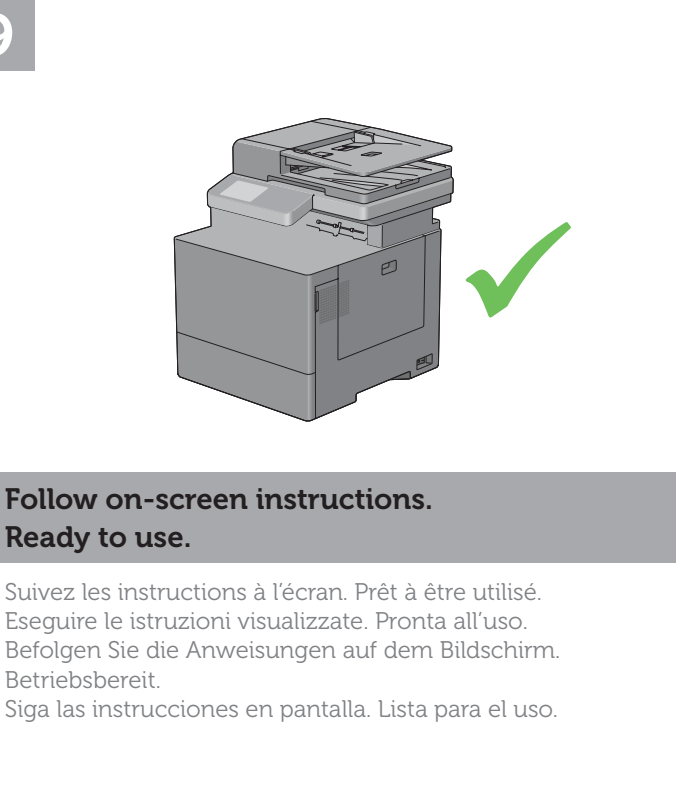

 www.dell.com | www.dell.com/support